## Myth-o-Mania eBooks

Directions: Click on a book cover or scan a QR code. Enter the Galileo password. Click on PDF Full Text.

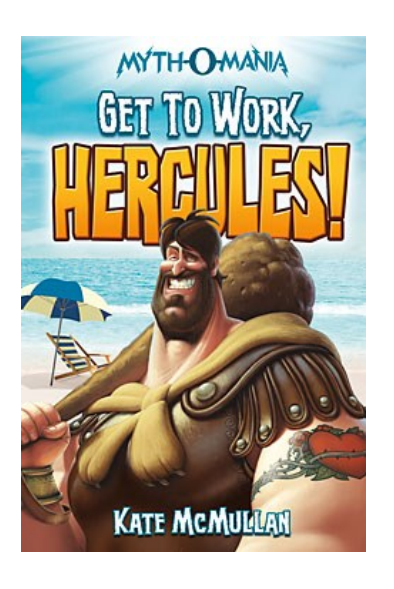

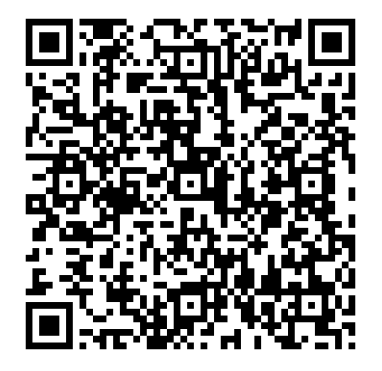

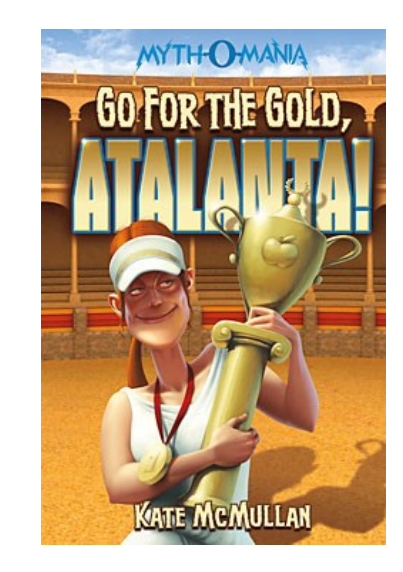

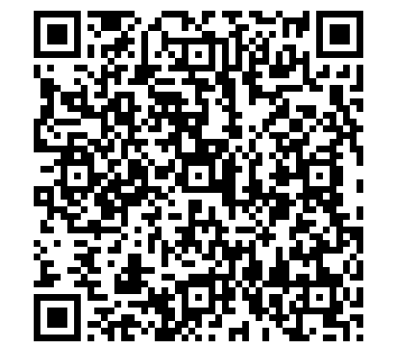

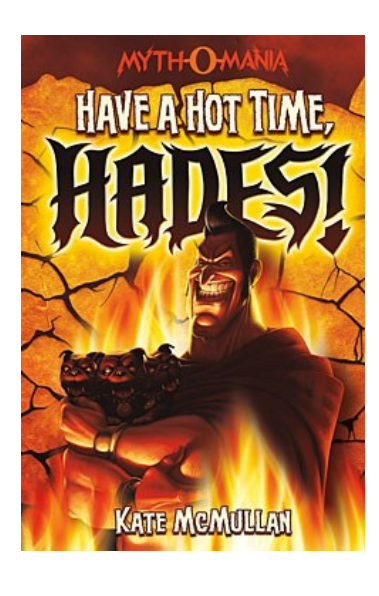

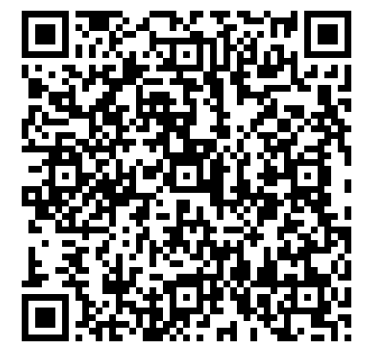

## Myth-o-Mania eBooks

Directions: Click on a book cover or scan a QR code. Enter the Galileo password. Click on PDF Full Text.

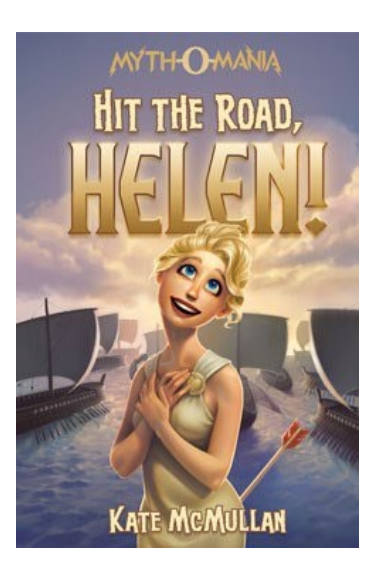

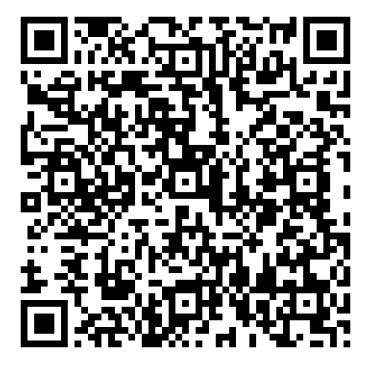

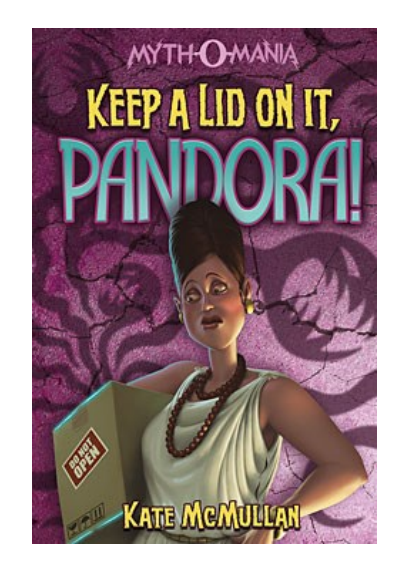

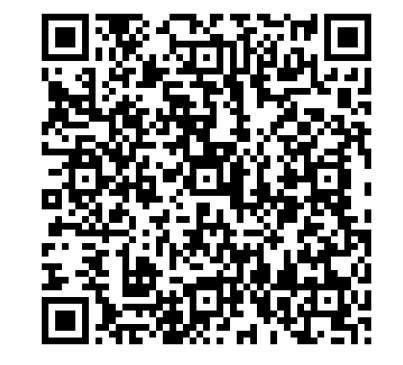

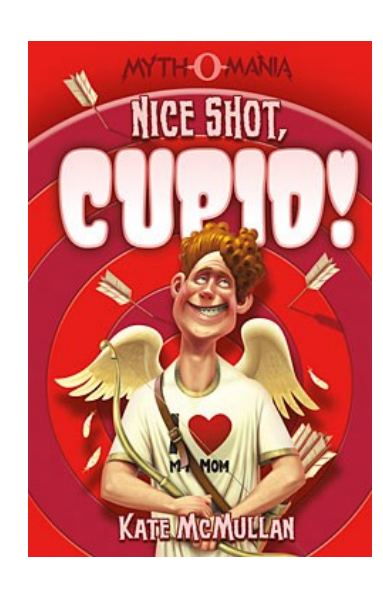

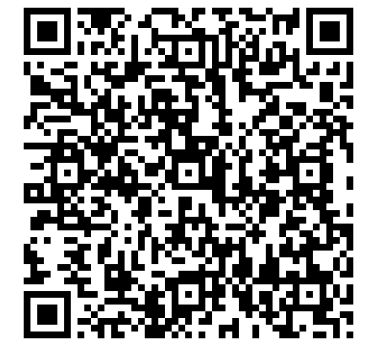

## Myth-o-Mania eBooks

Directions: Click on a book cover or scan a QR code. Enter the Galileo password. Click on PDF Full Text.

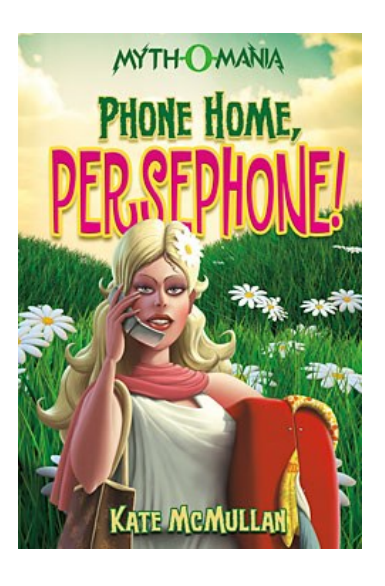

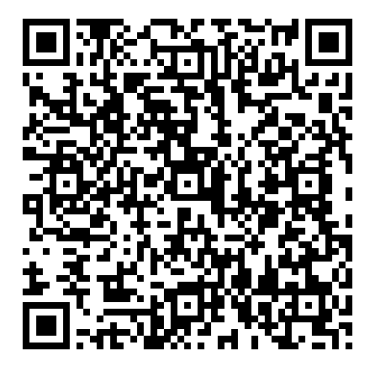

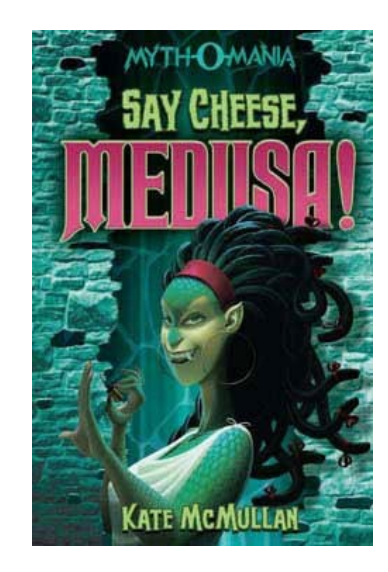

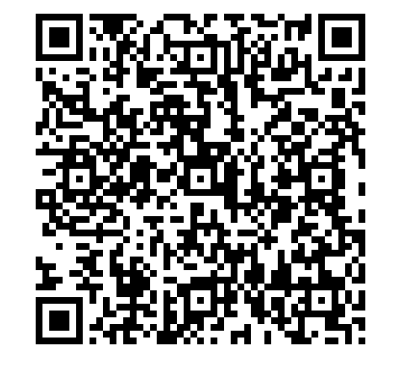

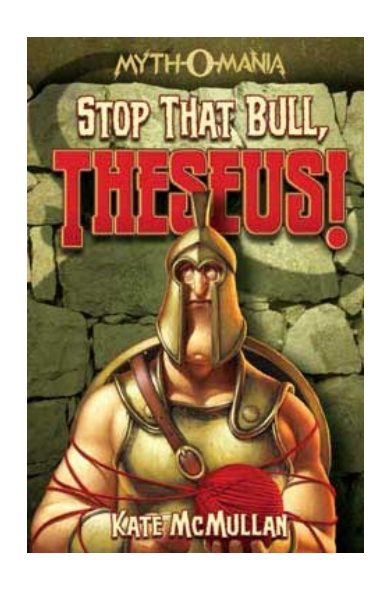

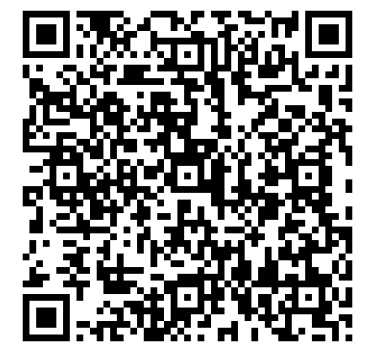